**Adobe Photoshop 2021 (Version 22.3.1) Key Generator Download [Latest 2022]**

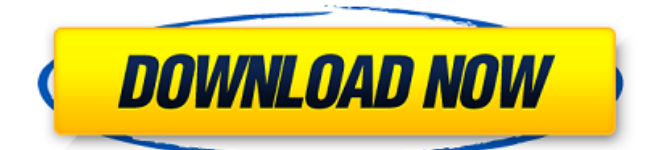

**Adobe Photoshop 2021 (Version 22.3.1) [April-2022]**

# Some skills can be learned in no time flat. Others demand patience, such as learning how to produce high-quality work. If you're ready to plunge into the deeper regions of Photoshop, here's everything you need to know to be an expert in Photoshop. The first thing

you'll notice about Photoshop is that it's a big and clunky application. It's almost like a computer itself: from the arrangement of its buttons to its many menus to the layout of the interface. That said, Photoshop is not nearly as bloated as some other software or as many students of graphic design believe. Understanding Photoshop's layout is important because it determines how you navigate the application. The icons, commands, and menus that are visible in the

current workspace are all controlled by a window called the workspace. You can move the workspace to any side or corner of your screen, but most experienced users stay in

the default layout known as the Dock. There are four

areas on the right side of the workspace where you'll find Photoshop tools, depending on what kind of work you're doing. The pencil You can do a lot with the tools found in the pencil area. With these tools, you can select and copy, delete, transform, or

scale any item on the screen. When you click a layer, it will appear in the Layers palette to the right.

You can manipulate the layer with the tools found there. The Paintbrush This section is all about painting with the brush. The Brush Size and Shape controls can be adjusted in the Transparency panel. Each of the brush types in the Brush dialog will also add a color layer in the Layers palette, which can be used as a mask. The Gradient tool lets you create a variety

of different gradients. You

can vary the direction and the spacing between the colors to create a shape. To learn more about working with color and transparency and gradients, see the section on Photoshop's color tools, Selections and Masking, later in this guide. The Eraser and History

palettes are set aside in the Paintbrush section, so you can use these tools to undo or redo your painting. The

Spot Healing brush helps you fix or remove an object by using a selection similar to the Unsharp Mask filter used in Lightroom. Click

#### the Spot Healing brush's icon with the red square at the bottom of the tools area to access the Spot Healing dialog box. You can use this

**Adobe Photoshop 2021 (Version 22.3.1) Crack+ Free (2022)**

# The aim of this series of the Photoshop and Elements series on How to Survive the Canadian Winter was to show the readers what tools they might have at their disposal to make this really difficult task a little easier. How to Get Rid of Snow on

Windows The built-in Elements snow removal feature is fairly simple. It removes snow with a oneclick function. It works best with white snow and it's worth a try if you're in dire need. You can also try to remove it manually but depending on your image, you may need to clean up the edges in Photoshop. You can find the step-bystep instructions on How to Fix Snow in Photoshop and Elements Snow Removal: Add Snow Text: Add Snow: Add Snow & Water: Tips: Photoshop & Elements

Snow Removal Tips, Tricks & Secrets: Snow Antialiasing: Snow Antialiasing: Snow Removal in Elements: Snow Removal in Photoshop: Free Snow Filter: Snow Removal in Elements: How to Make Snowsweepable Text: Snow Removal in Photoshop Elements and Photoshop: Snow Removal in Photoshop: How to Use the Fade for Snow Removal: How to Fade Snow in Photoshop Elements: Snow Removal in Photoshop Elements: Snow Removal

in Photoshop: Snow Removal in Photoshop: Snow Removal in Photoshop Elements: Snow Removal in Photoshop: Snow Removal in Photoshop Elements: Snow Removal in Photoshop: Snow Removal in Photoshop Elements: Snow Removal in Photoshop Elements: Snow Removal in Photoshop: How to Remove Snow from Elements: How to Remove Snow from Elements: How to Remove Snow from Elements: How to Remove Snow from Elements: How

to Remove Snow from Elements: How to Remove Snow from Elements: How

to Remove Snow from Elements: How to Remove Snow from Elements: How

to Remove Snow from Elements: How to Remove Snow from Elements: How

to Remove Snow from Elements: How to Remove Snow from Elements: How

to Remove Snow from Elements: Snow Removal:

Snow Removal: Snow Removal: Snow Removal: Snow Removal: Snow Removal: Snow Removal: a681f4349e

### Q: How to ensure DataGridView executes everything "in a row"? I have got a DataGridView with dozens of thousands of rows. Some of these are loaded from disk, others are read from a file with each row. Now, there is a filtering of the data, and I want the UI to execute the "execute" command every row without allowing the program to change the value of the variables in between the two executions. How can I

#### avoid the program to be reentered with every new row? A: Sort them:

- dgv.Sort(...); You can then use the OnValueChanged
- event to save your
- selection... Or perhaps you should use the
- SelectionMode property to remember what the user has done? Update: You should only sort on
- DataBindingComplete or perhaps once you have validated the data (but not just because data has been loaded). A: Remove the
- columns that you want to work with in the DGV, and

# then do a sort in your background worker. Q: Rspec not writing before block I have the following rspec spec describe Accoun tValidationsController, :type => :controller do before do account = create(:account) login\_as(:admin) visit account\_path(account) end describe "signup" do context "when the sign up form is submitted" do it "destroys account" do expect { post account\_path(account), :account => {"person[name]" => "New

#### Account"} }.to change(Account,

:count).by(-1) end end end but when I run rspec spec/c ontrollers/account\_validatio ns\_controller\_spec.rb, I get the error: 1) AccountValida tionsController signup when the sign up form is submitted destroys account Failure/Error: expect { expected #count of Account to have changed by -1, but was changed by 0 #./spec/controllers/account \_validations

**What's New In Adobe Photoshop 2021 (Version 22.3.1)?**

# And since we have stopped supporting the traditional steam client, we are no longer able to support this installation method. Note: this is not true for new installations (or at least I was under the impression). It is possible to install with a CD as long as you have an empty hard drive. But for the old installation, without the live disc, this is not possible. The reason of which is unclear to me. "As for the troubleshooting part, this website is good but I don't think it's authoritative. Again, this is

# not true: the GameTek support site is your best bet. And the rest of the troubleshooting part is more than good. "...but I think I can do better. I will have a look at these problems." This is what I wrote: "I will not be able to do anything about your problem for a few days, I'll use your last issue as an example. When you try to play multiplayer, you will get no sound or no screens. You will get no sound or no screen but the game launches. This is a very serious problem since you

# now have two problems instead of just one. I want you to write a short message describing the problem. Then I will start to try to find a solution. But make sure to tell me what you did. Be detailed when you write the text, don't be humble, you can't be humble when you write your first post in a forum. I know what I'm doing and won't ask you for help when I don't think I know what I'm doing." Hi, I have been having an issue on Fzero and F1 that is similar to the one posted in your

# post. However, I have not been able to find any related threads or clues in here. Also, the audio and video do not play with both at the same time. I am going to send in a message to support but wanted to see what you could do.Obama bows out of V-Day events President Barack Obama would rather you didn't know about his bowing out of V-Day. "I don't like getting bent out of shape about any of it," the president said. "Because it's a day to celebrate women and girls. It's a day to

#### celebrate progress made in the last 50 years. We've made progress. But we still have

# Windows 7/8/10 Minimum: 2GB of RAM Processor: Intel Core 2 Quad (2.4GHz) or AMD Phenom II x4 940 (3.2GHz) Graphics: 2GB of VRAM DirectX: Version 9.0 Storage: 1GB available space Recommended: 4GB of RAM Processor: Intel Core i5 or AMD Ryzen 3 or AMD Ryzen 5 Graphics: 4GB of VRAM Storage

#### Related links:

[https://teenmemorywall.com/photoshop-2021-version-22-crack-full-version-registration](https://teenmemorywall.com/photoshop-2021-version-22-crack-full-version-registration-code-for-pc/)[code-for-pc/](https://teenmemorywall.com/photoshop-2021-version-22-crack-full-version-registration-code-for-pc/) [https://notarisslochteren.nl/blog/2022/07/01/photoshop-2021-version-22-2-with-key-pc](https://notarisslochteren.nl/blog/2022/07/01/photoshop-2021-version-22-2-with-key-pc-windows-latest/)[windows-latest/](https://notarisslochteren.nl/blog/2022/07/01/photoshop-2021-version-22-2-with-key-pc-windows-latest/)

[https://www.griecohotel.it/adobe-photoshop-2022-version-23-2-hack-patch-product-key](https://www.griecohotel.it/adobe-photoshop-2022-version-23-2-hack-patch-product-key-win-mac-2022/)[win-mac-2022/](https://www.griecohotel.it/adobe-photoshop-2022-version-23-2-hack-patch-product-key-win-mac-2022/)

[https://www.lakeheadu.ca/system/files/webform/employment\\_opportunities/Adobe-](https://www.lakeheadu.ca/system/files/webform/employment_opportunities/Adobe-Photoshop-CC-2019-version-20.pdf)[Photoshop-CC-2019-version-20.pdf](https://www.lakeheadu.ca/system/files/webform/employment_opportunities/Adobe-Photoshop-CC-2019-version-20.pdf)

[https://tutorizone.com/wp-content/uploads/2022/06/Photoshop\\_2021\\_Version\\_223-1.pdf](https://tutorizone.com/wp-content/uploads/2022/06/Photoshop_2021_Version_223-1.pdf) [http://ticketguatemala.com/photoshop-2020-version-21-crack-activation-code-activator](http://ticketguatemala.com/photoshop-2020-version-21-crack-activation-code-activator-for-pc-march-2022/)[for-pc-march-2022/](http://ticketguatemala.com/photoshop-2020-version-21-crack-activation-code-activator-for-pc-march-2022/)

[https://www.netcolf.it/wp-](https://www.netcolf.it/wp-content/uploads/2022/07/Photoshop_CC_2015_Version_18_Registration_Code.pdf)

[content/uploads/2022/07/Photoshop\\_CC\\_2015\\_Version\\_18\\_Registration\\_Code.pdf](https://www.netcolf.it/wp-content/uploads/2022/07/Photoshop_CC_2015_Version_18_Registration_Code.pdf) [https://txuwuca.com/upload/files/2022/06/3t7Q1hIhXuSkNYPgslSy\\_30\\_d1a5e9b20f4d9](https://txuwuca.com/upload/files/2022/06/3t7Q1hIhXuSkNYPgslSy_30_d1a5e9b20f4d9ccded45b7a321bb80e6_file.pdf) [ccded45b7a321bb80e6\\_file.pdf](https://txuwuca.com/upload/files/2022/06/3t7Q1hIhXuSkNYPgslSy_30_d1a5e9b20f4d9ccded45b7a321bb80e6_file.pdf)

<https://papayo.nl/nieuws/photoshop-2021-version-22-1-0-free-mac-win/> [https://www.coolshakers.com/wp-](https://www.coolshakers.com/wp-content/uploads/2022/06/Photoshop_CC_2015_Nulled__2022.pdf)

[content/uploads/2022/06/Photoshop\\_CC\\_2015\\_Nulled\\_\\_2022.pdf](https://www.coolshakers.com/wp-content/uploads/2022/06/Photoshop_CC_2015_Nulled__2022.pdf)

[https://energypost.eu/wp-content/uploads/2022/07/Photoshop\\_2022\\_Version\\_230.pdf](https://energypost.eu/wp-content/uploads/2022/07/Photoshop_2022_Version_230.pdf)

[https://talkotive.com/upload/files/2022/06/qWU2w2Q2tjVrLTFWCyaV\\_30\\_bc2a6966ad](https://talkotive.com/upload/files/2022/06/qWU2w2Q2tjVrLTFWCyaV_30_bc2a6966ad2cf82e9f3f8449b33e41c6_file.pdf) [2cf82e9f3f8449b33e41c6\\_file.pdf](https://talkotive.com/upload/files/2022/06/qWU2w2Q2tjVrLTFWCyaV_30_bc2a6966ad2cf82e9f3f8449b33e41c6_file.pdf)

<https://cgservicesrl.it/wp-content/uploads/2022/06/rozjess.pdf>

[http://automationexim.com/adobe-photoshop-cc-2015-version-16-nulled-free](http://automationexim.com/adobe-photoshop-cc-2015-version-16-nulled-free-download-3264bit-updated/)[download-3264bit-updated/](http://automationexim.com/adobe-photoshop-cc-2015-version-16-nulled-free-download-3264bit-updated/)

[https://www.kekogram.com/upload/files/2022/06/hyDlhDSCEbEWaYrvrI6c\\_30\\_087271](https://www.kekogram.com/upload/files/2022/06/hyDlhDSCEbEWaYrvrI6c_30_087271f8129e3bee2512aa4d3635cae3_file.pdf) [f8129e3bee2512aa4d3635cae3\\_file.pdf](https://www.kekogram.com/upload/files/2022/06/hyDlhDSCEbEWaYrvrI6c_30_087271f8129e3bee2512aa4d3635cae3_file.pdf)

<https://aurespectdesoi.be/photoshop-cc-2015-version-17-crack-2022-new/>

[https://floridachiropracticreport.com/advert/adobe-photoshop-cc-2019-hack-patch](https://floridachiropracticreport.com/advert/adobe-photoshop-cc-2019-hack-patch-download-pc-windows-2022/)[download-pc-windows-2022/](https://floridachiropracticreport.com/advert/adobe-photoshop-cc-2019-hack-patch-download-pc-windows-2022/)

[http://dottoriitaliani.it/ultime-notizie/bellezza/adobe-photoshop-2022-version-23-hacked](http://dottoriitaliani.it/ultime-notizie/bellezza/adobe-photoshop-2022-version-23-hacked-download/)[download/](http://dottoriitaliani.it/ultime-notizie/bellezza/adobe-photoshop-2022-version-23-hacked-download/)

<https://www.sanitea.com/wp-content/uploads/amalinn.pdf>

[https://lorainelindsay.com/wp-content/uploads/2022/06/Photoshop\\_CC\\_2018\\_keygen\\_ge](https://lorainelindsay.com/wp-content/uploads/2022/06/Photoshop_CC_2018_keygen_generator___Keygen_For_LifeTime_Download_WinMac_Latest2022.pdf) [nerator\\_\\_\\_Keygen\\_For\\_LifeTime\\_Download\\_WinMac\\_Latest2022.pdf](https://lorainelindsay.com/wp-content/uploads/2022/06/Photoshop_CC_2018_keygen_generator___Keygen_For_LifeTime_Download_WinMac_Latest2022.pdf)